## **Visualizing the nature of data sets**

Abhijit Dasgupta, PhD

1

## **The nature of a data set**

### **Data characteristics**

Some of the things we care about in a data set are

- Nature of each column
- Missing data patterns
- Correlation patterns

The **visdat** package and the **naniar** package help us with visualizing these.

## **Without visualization**

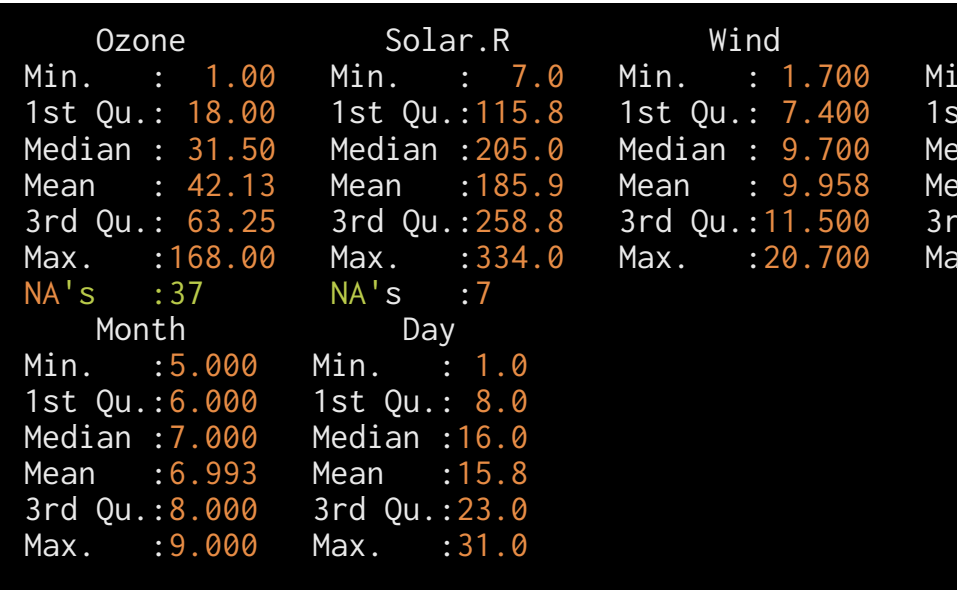

These give us a variable-by-variable view.

summary(airquality) and the summary(airquality) summary(airquality, width=40)

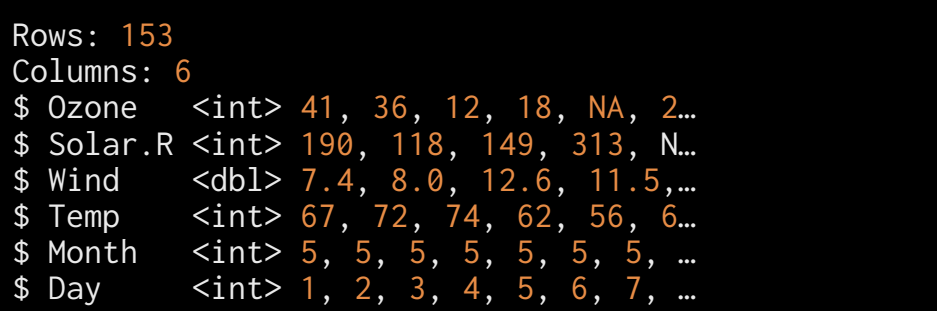

## **Visualizing a dataset**

visdat::vis\_dat(airquality)

- What kinds of variables are in the dataset
- Which elements are missing
- A sense of missing patterns

### **Correlation patterns**

visdat::vis\_cor(airquality)

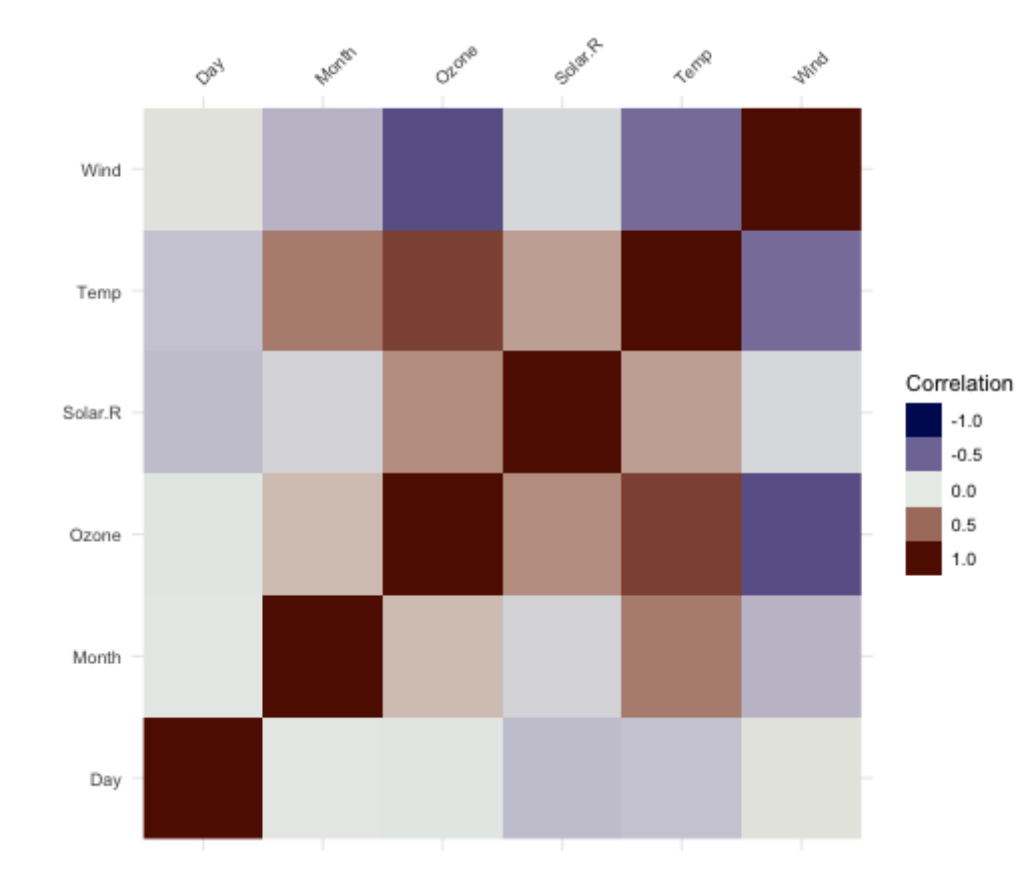

## **Focus on missing data patterns**

visdat::vis\_miss(airquality)

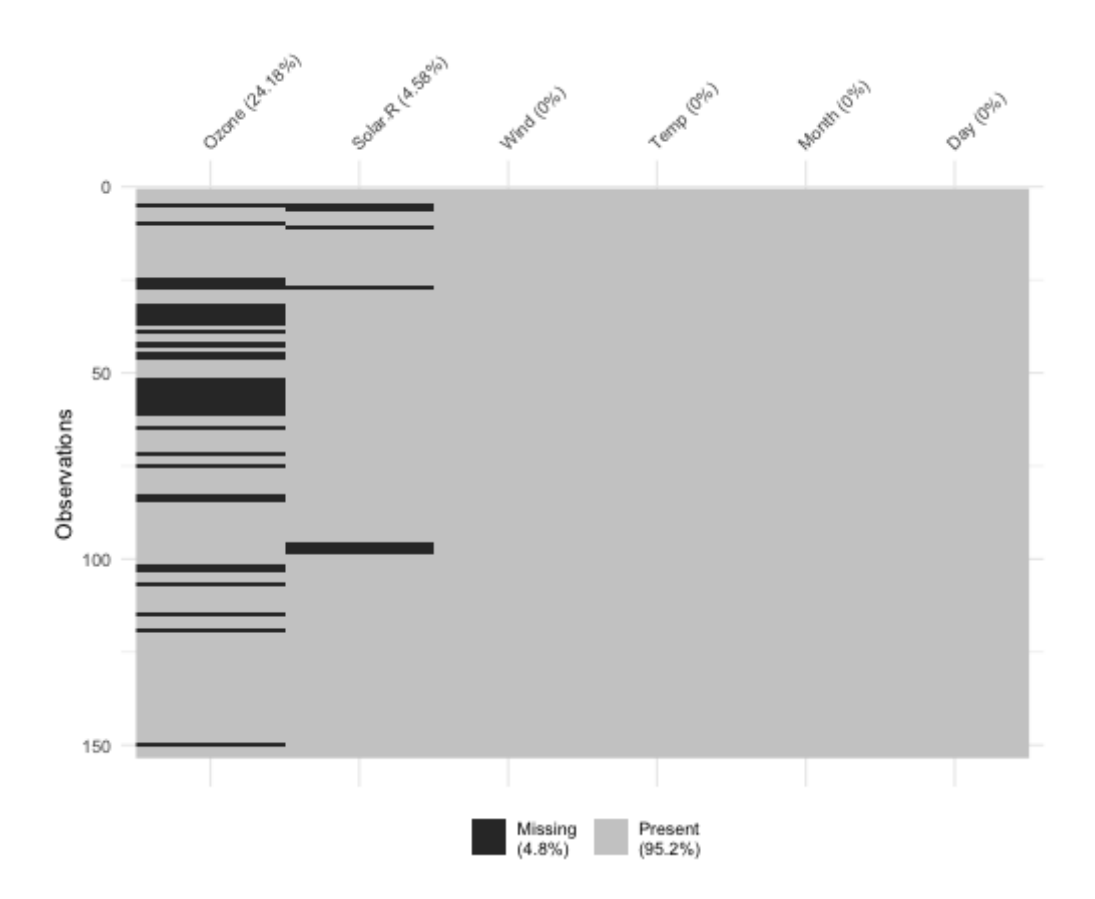

# **A deeper look at missing data**

### BIOF 339: Practical R

#### library(naniar) gg\_miss\_upset(airquality)

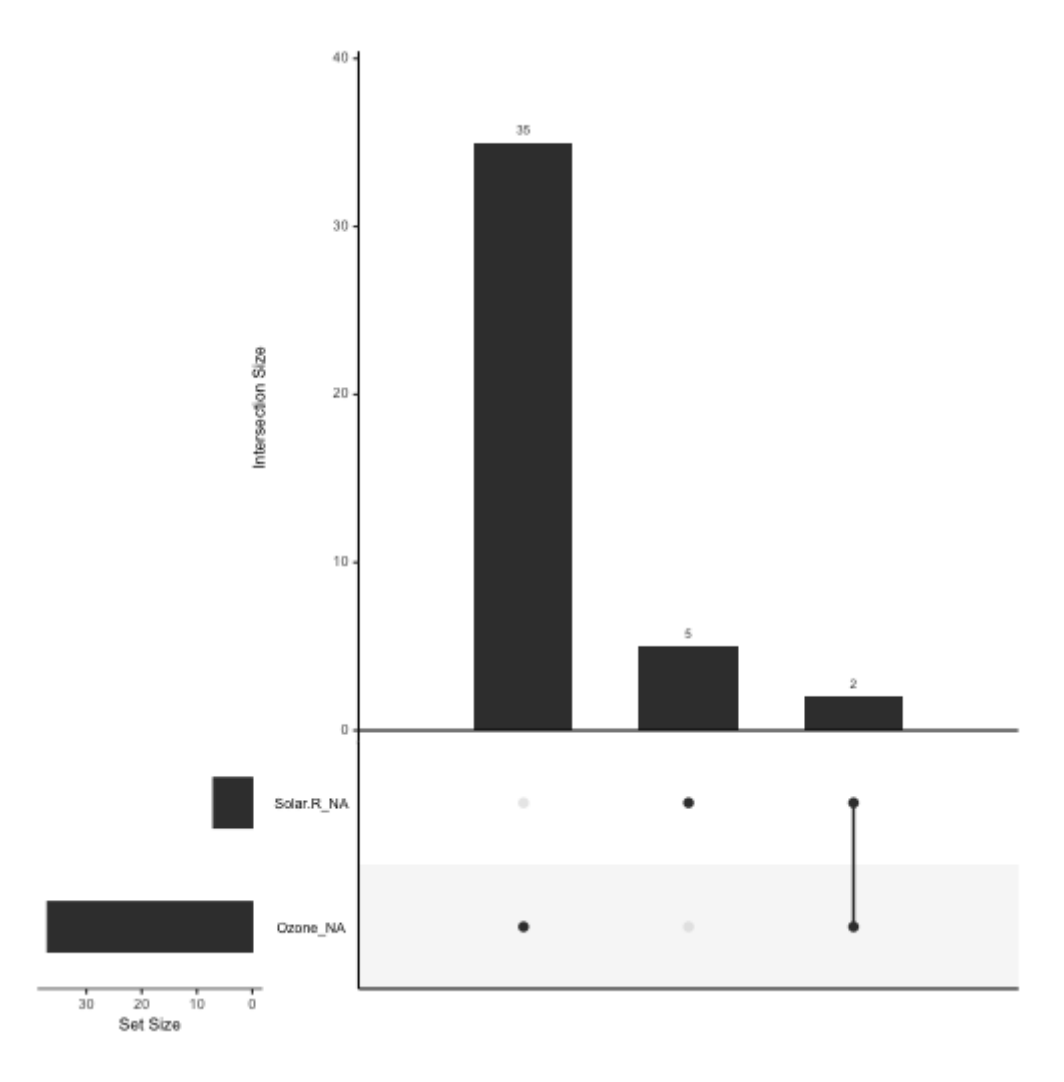

### BIOF 339: Practical R

### gg\_miss\_upset(riskfactors)

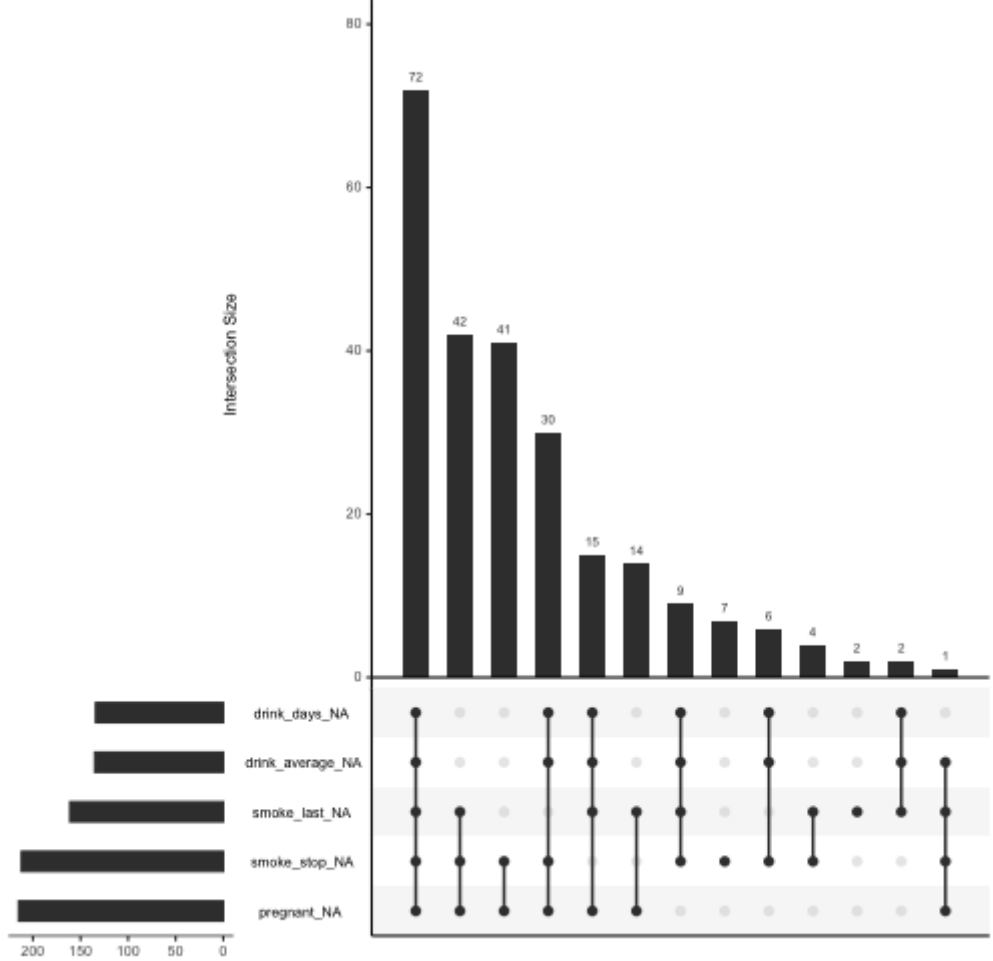

Set Size

## **Missing at random?**

Does missingness in one variable depend on values of another variable?

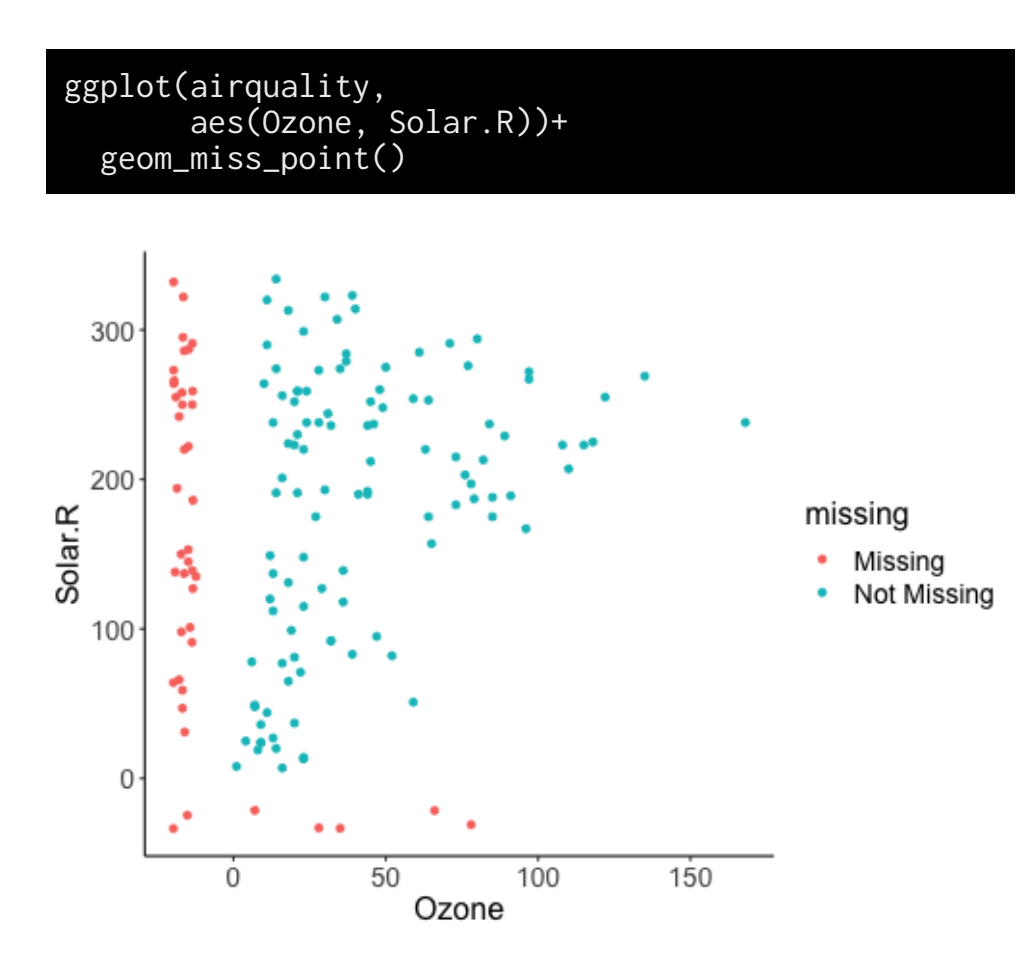

The red points are the values of one variable when the other variable is missing

## **Missing at random?**

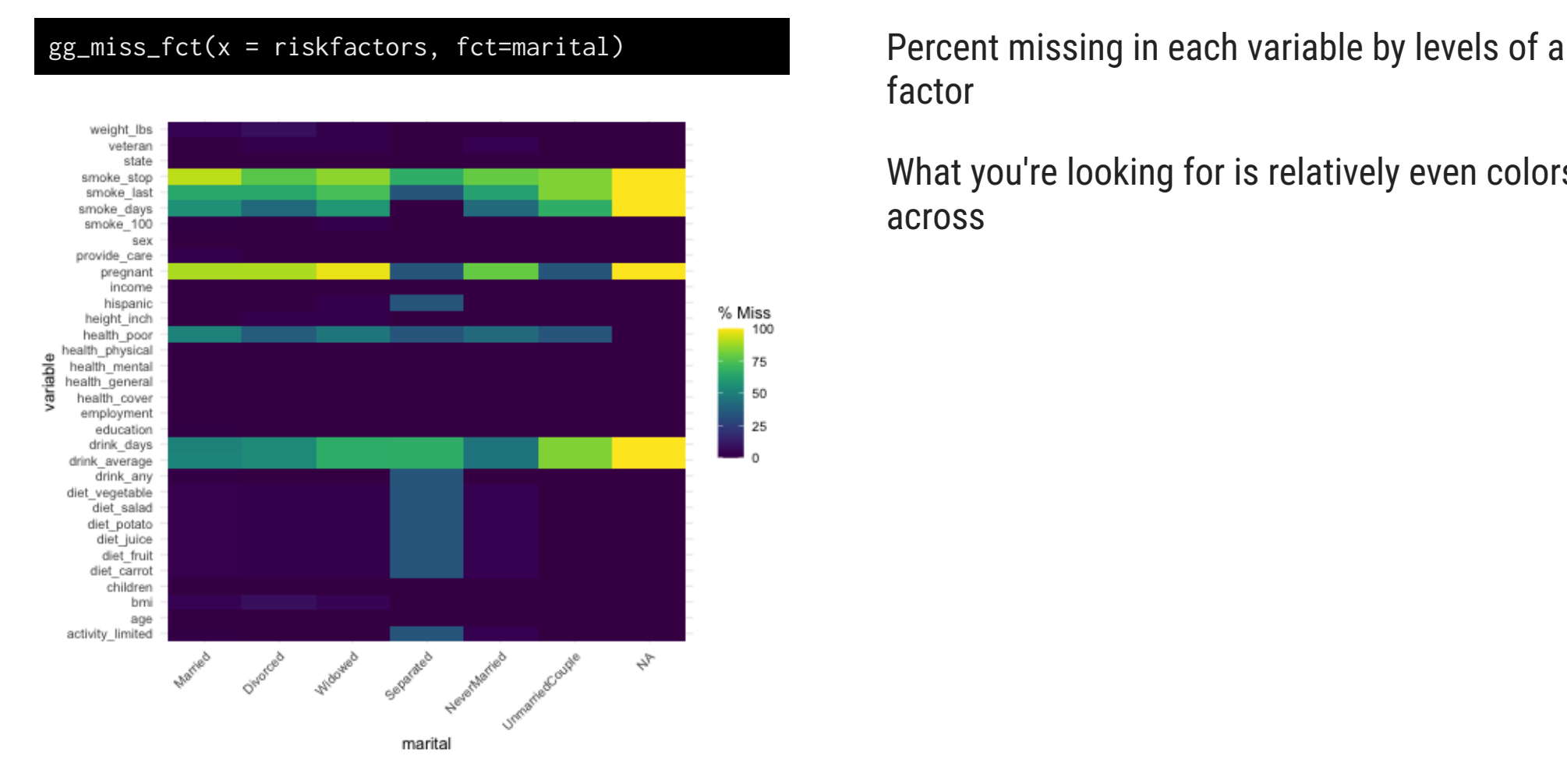

factor

What you're looking for is relatively even colors across

## **Further exploration**

1. The **naniar** [website](http://naniar.njtierney.com/)